## ASCUS Meeting—Dec. 11, 2015

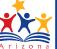

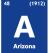

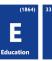

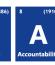

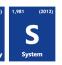

## **Answers: SchoolMaster Questions**

## **Answers to SchoolMaster Questions Asked at ASCUS Meeting (12/11/15)**

- 1. What is ADE's process to get on board with AzEDS? (website)
  - Feel free to contact ADE implementation at adesupport@azed.gov. Also, the AzEDS website details the process. http://www.azed.gov/aelas/azeds/
- 2. What if SAIS errors still exist when AzEDS go live?

They stay failed until LEAs fix them.

- 3. How does Schoolmaster sends changes through AzEDS (SM rep did not know the answer)? Please contact someone at Schoolmaster who does know.
- **4.** Who will be contacted by ADE to start the transition? The IT contact of record at your LEA.
- 5. How are tuitioned-out students handled on AzEDS? Schoolmaster is charging the LEAs a fee for extra CTDS to submit tuitioned-out students?

LEAs have to report them through their SIS. ADE has no control over an SIS's decision to do that.

6. Who sends DOA students?
DOA.

Updated: 11-Feb-16

- 7. What happens to SAIS when AzEDS is uploaded? (need to understand the process) It overrides the SAIS data that was there.
- 8. How are concurrency errors handled between 2 LEAs?

The errors are handled between the two LEAs. They need to work together, just as they do in SAIS.